## **ESCUELA SUPERIOR POLITÉCNICA DEL LITORAL**

**Facultad de Ingeniería en Eléctrica y Computación**

# "DISEÑO DE UN SISTEMA DE ASISTENCIA MÉDICA INMEDIATA PARA LA UNIDAD DE CUIDADOS INTENSIVOS DE UN HOSPITAL"

## **INFORME DE PROYECTO INTEGRADOR**

Previo la obtención del Título de: **INGENIERO EN TELEMÁTICA**

# KENMING SAMUEL CAMCHONG AUZ CHRISTIAN ISAAC CARRILLO ESPINOZA

GUAYAQUIL - ECUADOR Año: 2018

### **AGRADECIMIENTOS**

Este proyecto no es el producto de un gran esfuerzo, en el cual directa o indirectamente han participado varias personas.

Primero queremos agradecer a Dios por brindarnos la capacidad de realizar este proyecto y así devolver un poco de lo que la sociedad nos ha brindado a través de la educación.

Damos gracias a nuestros familiares que estuvieron siempre dispuestos a facilitarnos las herramientas para el trabajo.

De la misma forma agradecemos a todos los que conforman el área de Tecnologías y la Unidad de Cuidados Intensivos Hospital del Abel Gilbert Pontón, quienes nos abrieron las puertas y nos incentivaron al desarrollo de este sistema.

Finalmente, damos las gracias a la Escuela Politécnica del Litoral porque ha forjado nuestras bases científicas durante el paso de estos años.

## **DECLARACIÓN EXPRESA**

"La responsabilidad y la autoría del contenido de este Trabajo de Titulación, nos corresponde exclusivamente; y damos nuestro

consentimiento para que la ESPOL realice la comunicación pública de la obra por cualquier medio con el fin de promover la consulta, difusión y uso público de la producción intelectual"

> **Kenming Samuel Camchong Auz**

**Christian Isaac Carrillo Espinoza**

### **EVALUADORES**

**Ph.D. Gabriel A. Astudillo B.** PROFESOR DE LA MATERIA

 **Ph.D. Rebeca L. Estrada P.** PROFESOR DE LA MATERIA

**Ms.C. Adriana E. Collaguazo J.** PROFESOR TUTOR

#### **RESUMEN**

<span id="page-4-0"></span>Las unidades de cuidados intensivos de los hospitales del Ecuador sufren de un alto índice de mortalidad debido a varios factores, entre ellos la falta de un monitoreo constante por parte de los médicos tratantes. Este proyecto busca desarrollar un sistema que cubra esta necesidad, mediante una aplicación que obtenga y presente los signos vitales de los pacientes, para un mejor control de su estado de salud.

El sistema cuenta con 3 módulos, el primero es un aplicativo móvil diseñado para dispositivos celulares con sistema operativo Android que obtiene los datos desde el servidor del hospital. Este aplicativo cuenta con una ventana de inicio de sesión, visualización de los signos vitales del paciente, y un sistema de alarmas para notificación de emergencias. Los otros módulos son una base de datos donde almacenan los valores de los signos vitales y un servidor para mantener la conexión entre la aplicación y la base.

El sistema tarda alrededor de 3 segundos desde que ocurre una emergencia hasta que se genera la notificación es de 3 segundos. Durante su ejecución, el aplicativo consume un máximo de 2.11 Kb/s de datos móviles y de 250 Mb de memoria RAM aproximadamente.

El sistema es una herramienta que facilita el control y monitoreo del estado de todos los pacientes de la UCI, permitiendo a los médicos tratantes y jefes de UCI realizar sus funciones fuera de la unidad. Además, las alarmas generadas por el aplicativo reducen el tiempo de respuesta ante las emergencias, y a su vez el tiempo de estabilización del paciente.

**Palabras Clave:** Aplicativo, Android, UCI, Alarmas, Monitoreo, Salud.

### *ABSTRACT*

<span id="page-5-0"></span>*The Ecuadorian intensive care units have a very high mortality rate because of many difficulties, one of them being the lack of a permanent patients tracking. This project will develop a system to solve this problem.*

*The system has 3 sub-systems, an app developed for Android devices that gets the data from the hospital's server. The app has a window login and a vital sign's monitor for each patient, it also holds an emergency notification inner system. The other sub-systems are a MySQL database that will store the patient's data and a PHP server to build and hold the connection between the other two subsystems.* 

*The proposed solution takes around 3 seconds to generate the notification after an emergency alarm occurs. During runtime the app uses an average of 2.11 Kb/s of traffic data and a maximum of 250Mb of RAM.*

*This system is a feature that will help to track the ICU patient's status, allowing doctors and ICU managers to work outside the unit. The emergency notifications lowers the time response increasing the likelihood of recovery.*

*Keywords: App, Android, ICU, Alarms, Tracking, Health.*

<span id="page-6-0"></span>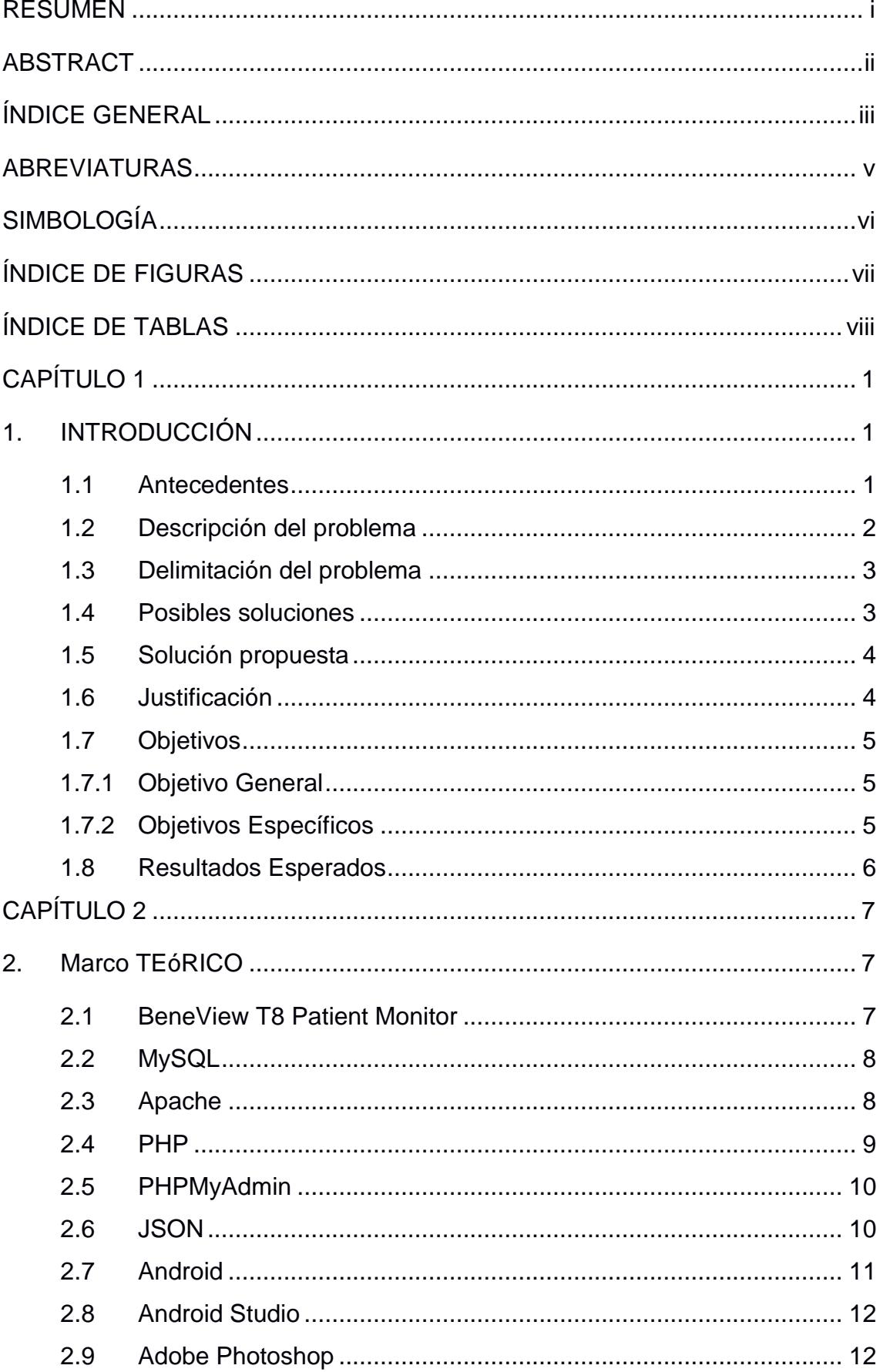

## ÍNDICE GENERAL

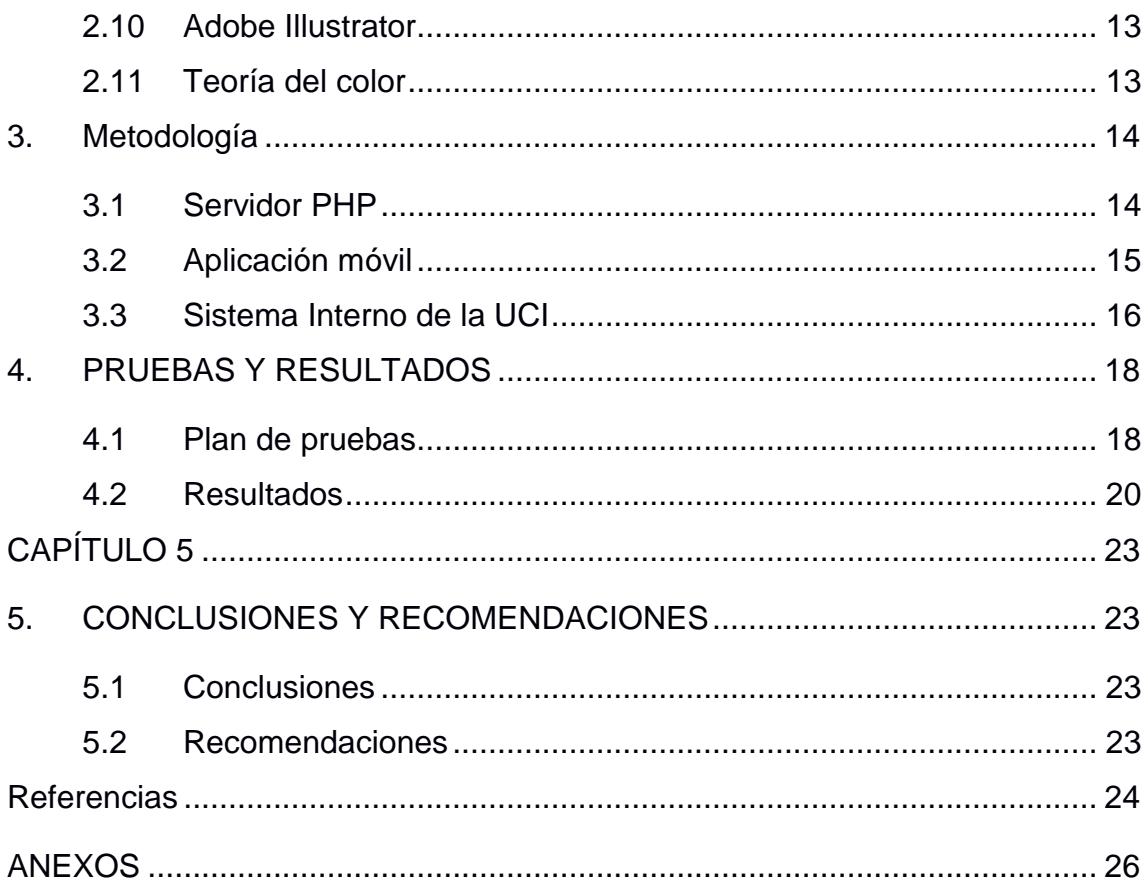

### **ABREVIATURAS**

- <span id="page-8-0"></span>ESPOL Escuela Superior Politécnica del Litoral
- UCI Unidad de Cuidados Intensivos
- KB/S Kilobytes por Segundo
- INICC Comunidad Científica Internacional de Control de Infecciones
- SO Sistema Operativo
- IDE Entorno de Desarrollo Integrado
- NDK Kit de Desarrollo Nativo
- JSON Notación de Objetos en JavaScript
- APK Paquete de Android
- PHP Preprocesador de Hipertexto
- HTML Lenguaje de Marcado de Hipertexto
- ECG Electrocardiograma
- HTTP Protocolo de Transferencia de Hipertexto
- RAM Memoria de Acceso Aleatorio

# **SIMBOLOGÍA**

<span id="page-9-0"></span>Kb Kilobyte

Kb/s Kilobyte por segundo

Mb Megabyte

# **ÍNDICE DE FIGURAS**

<span id="page-10-0"></span>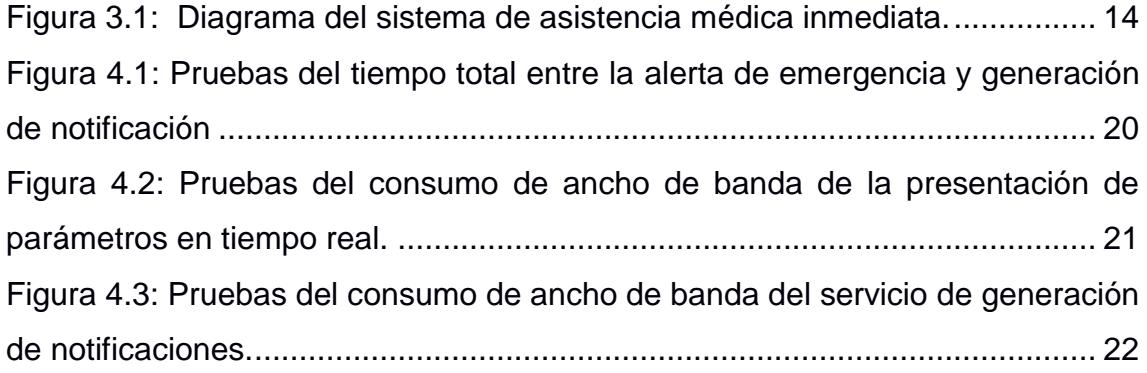

# <span id="page-11-0"></span>**ÍNDICE DE TABLAS**

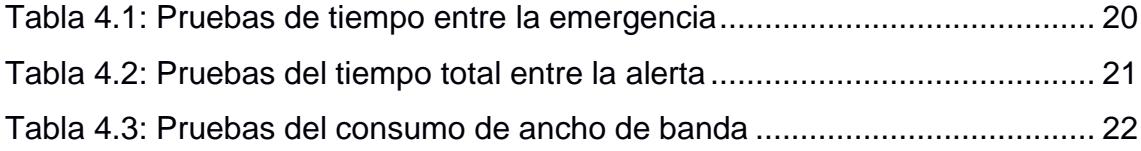

## **CAPÍTULO 1**

### <span id="page-12-1"></span><span id="page-12-0"></span>**1. INTRODUCCIÓN**

#### <span id="page-12-2"></span>**1.1 Antecedentes**

La Unidad de Cuidados Intensivos del Hospital Abel Gilbert Pontón de la ciudad de Guayaquil cuenta con cuatro sectores, los tres primeros ocupan la mayor parte del quinto piso y la sección D ocupa parte del primer piso del edificio. Su personal está conformado por: médicos tratantes encargados de realizar una revisión general diaria de cada paciente, médicos residentes designados a vigilar el estado de los pacientes en cada sector; fisioterapeutas y tecnólogos.

Según estudios realizados por el Dr. Saúl Jiménez, en los cuales se tuvo una muestra de 857 pacientes que se encontraban en una Unidad de Cuidados Intensivos de Cuba durante el trienio 1998-2000, concluyó que por varios años el comportamiento de la mortalidad en las UCI ha sido del 56.51%. [1] En 2017, un estudio realizado en 2 Unidades de Cuidados Intensivos de Quito con una muestra de 776 pacientes, concluyó que la incidencia de infecciones nosocomiales en Ecuador es similar a la de otros países como Colombia, Perú o Brasil, pero posee la tasa de mortalidad más alta. Así mismo según los datos del INICC (Comunidad Científica Internacional de Control de Infecciones), que cuenta con 43 países miembros, tiene a Ecuador con la mayor tasa de mortalidad por neumonía en las unidades de cuidados intensivos con un valor por encima del 50%. [2]

En sus inicios, la UCI del hospital Albert Gilbert Pontón tenía un bajo nivel tecnológico, sin embargo, en la actualidad la administración del hospital ha conseguido mejorar en gran medida este factor con la adquisición de monitores que registran signos vitales como: ritmo cardiaco, oxigenación en la sangre, temperatura, entre otros.

En búsqueda de mejorar la atención de las emergencias, han logrado conseguir nuevos sensores que hacen más fácil el control de los pacientes vulnerables. Lastimosamente los datos que entregan dichos sensores no pueden ser visualizados en la aplicación de escritorio que posee la UCI. Por otro lado, debido al amplio espacio que ocupan los diferentes sectores de la Unidad de Cuidados Intensivos, los doctores tratantes no pueden mantenerse al tanto del estado de todos los pacientes, por lo tanto, al ocurrir una emergencia, los médicos residentes se ven en la necesidad de ubicar al doctor tratante mientras acuden a estabilizar al paciente. De ser necesario, se contacta a los médicos mediante la comunicación celular y en el peor de los casos los residentes deben salir de las instalaciones para ubicarlo. Esta situación perjudica la eficiencia en el tratamiento de emergencias.

#### <span id="page-13-0"></span>**1.2 Descripción del problema**

El sistema actual de la UCI cuenta con la capacidad de enviar más de 10 tipos de datos a través de la red interna. No obstante, sólo cuatro de ellos se muestran en la interfaz de escritorio a la que tienen acceso los médicos residentes. Por ello, se ven forzados a estar atentos y recorrer todos los sectores de la UCI de manera constante.

En el caso de una emergencia, los médicos residentes no tienen un medio de comunicación interno que les permita informar oportunamente a los médicos tratantes de la situación, por ello el tiempo de respuesta ante emergencias se incrementa si el profesional no se encuentra presente en la sección.

Por estos motivos la Unidad de Cuidados Intensivos del hospital Abel Gilbert Pontón necesita la implementación de un sistema de monitoreo de signos vitales que sea persistente y de acceso remoto.

#### <span id="page-14-0"></span>**1.3 Delimitación del problema**

El tema se desarrollará durante el primer semestre del año 2018 en el Hospital Abel Gilbert Pontón ubicado al suroeste de la ciudad de Guayaquil-Ecuador.

El sistema de administración de datos que utiliza la UCI fue diseñado por la compañía Mindray, que prohíbe el uso de módulos desarrollados por proveedores externos para la extracción de información. Debido a esto los resultados de este proyecto serán obtenidos mediante el manejo de datos simulados en un servidor personal utilizando una estructura de datos igual a la utilizada en el hospital.

#### <span id="page-14-1"></span>**1.4 Posibles soluciones**

A nivel internacional, proyectos científicos y el uso de datos masivo han generado propuestas para mejorar el monitoreo de pacientes en las UCI. Un ejemplo de ello es aplicado por la universidad "Wisconsin-Madison" que está diseñando el prototipo de un tatuaje electrónico que permitirá la obtención de signos vitales sin la necesidad de cables o monitores de gran tamaño [5]. De igual manera, docentes de la Universidad de Sevilla han lanzado el proyecto "Smart ICU" que usa las herramientas de análisis de datos masivos para la presentar récords médicos y sistemas de soporte para la toma de decisiones clínicas [6].

Para el proyecto sistema de asistencia médica inmediata se utilizó la técnica "Lluvia de ideas" que generó posibles soluciones entre las cuales se seleccionaron:

- Aplicativo web para permitir a los doctores visualizar el historial médico de cada paciente.
- Diseño de un sistema móvil de alerta inmediata, para la unidad de cuidados intensivos del hospital.

 Un accesorio portátil, para monitorear los signos vitales de tal manera que los datos sean accesibles mediante la web.

#### <span id="page-15-0"></span>**1.5 Solución propuesta**

La solución planteada para esta problemática fue elaborar un sistema de alerta inmediata que tiene tres módulos. En la aplicación se mostrarán los cuatro sectores de la Unidad de Cuidados Intensivos y al momento de seleccionar un sector se visualizarán las respectivas camas con su numeración. Al seleccionar la cama los médicos podrán ver el nombre y los signos vitales del paciente en tiempo real.

De igual manera cuenta con una alarma automática que notifica de forma jerárquica a los diferentes médicos encargados del área cuando algún signo vital de los pacientes esté en estado crítico. La aplicación mostrará con un color rojo el sector y la cama del paciente que está generando la emergencia.

Se propuso añadir una base de datos con información del paciente y su respectivo historial médico, para que los doctores puedan revisar los datos desde cualquier lugar del hospital, sin embargo, esta idea fue descartada debido a que la información es delicada ya que atentaría contra la privacidad del paciente, y va en contra de las políticas de seguridad de la institución.

#### <span id="page-15-1"></span>**1.6 Justificación**

Los doctores del Hospital Albert Gilbert Pontón no pueden estar pendientes las 24 horas del día de los diferentes sectores de la UCI al mismo tiempo. Por tal motivo, se planteó crear un sistema que permita monitorear los signos vitales de los pacientes constantemente desde cualquier lugar dentro del hospital, que cuente con acceso a internet. A su vez, este sistema notifica a los doctores cuando exista una emergencia.

El desarrollo de este sistema brinda varios beneficios tecnológicos al hospital como los siguientes:

- $\bullet$  Información de los signos vitales de los pacientes.
- Alertas generadas de manera jerárquica.
- Reducción del tiempo de respuesta frente a una emergencia.
- Uso de los datos registrados por los sensores de signos vitales.

Así mismo el proyecto influye en temas como:

- Eficiencia en la toma de decisiones clínicas.
- Facilidad de cuidado de pacientes.
- Calidad de atención al doliente.

### <span id="page-16-0"></span>**1.7 Objetivos**

#### <span id="page-16-1"></span>**1.7.1 Objetivo General**

Diseñar un sistema que presente los signos vitales de los pacientes de la Unidad de Cuidados Intensivos para un mejor monitoreo de su estado de salud.

#### <span id="page-16-2"></span>**1.7.2 Objetivos Específicos**

- Desarrollar un módulo de visualización móvil de los signos vitales obtenidos mediante los equipos médicos utilizados en el área de cuidados intensivos para el monitoreo remoto de los pacientes.
- Implementar un sistema de alarma para notificar a los doctores en caso de generarse una emergencia en cualquier sector de la UCI.
- Elaborar una base de datos de usuarios pertenecientes a la UCI para una mejor administración de los roles dentro del aplicativo.

#### <span id="page-17-0"></span>**1.8 Resultados Esperados**

El sistema será una herramienta amigable para la asistencia médica y poseerá la capacidad de:

- Visualizar el estado de los signos vitales de los pacientes mediante un aplicativo móvil.
- Informar al personal médico cuando los signos vitales del paciente se encuentren fuera de los rangos normales, mediante alertas o notificaciones.
- Aprovechar los datos que los equipos médicos preexistentes en la UCI pueden obtener.
- Utilizar la red interna del hospital, para mostrar la información antes mencionada al personal que la necesite.
- Brindar información precisa para mejorar la eficiencia y calidad del servicio al paciente.

Con la implementación de este sistema los médicos podrán realizar actividades fuera del área de cuidados intensivos con mayor seguridad y confianza, ya que de existir una emergencia el personal médico puede mantenerse informado del estado de cada paciente a su cargo.

## **CAPÍTULO 2**

## <span id="page-18-1"></span><span id="page-18-0"></span>**2. MARCO TEÓRICO**

Este proyecto requirió de la investigación y uso de varias herramientas. Los siguientes conceptos proporcionan al lector una idea más clara sobre dichos instrumentos.

#### <span id="page-18-2"></span>**2.1 BeneView T8 Patient Monitor**

El Mindray BeneView T8 es un monitor que permite registrar varios parámetros fisiológicos de pacientes como [9]:

- $\bullet$  FCG
- Ritmo cardiaco
- Respiración
- Temperatura
- Pulso
- $\bullet$  SpO2
- Presión arterial no invasiva
- Presión arterial invasiva
- Gasto cardiaco
- Dióxido de carbon
- Oxigeno
- Anestesia
- Impedance cardiograph (ICG)
- Bispectral index (BIS)
- Respiration mechanics (RM)

El monitor provee de alarmas visuales y sonoras en caso de que el equipo o el paciente sufran un problema de salud. Por otra parte, posee las siguientes características:

- Visualiza, almacena y transfiere datos en tiempo real.
- Cuenta con múltiples dispositivos de entrada como botones, pantalla táctil, teclado, mouse y una interfaz para la central de monitoreo clínico.
- Admite actualizaciones programadas mediante la red interna.
- Permite usar las herramientas de red para realizar actualizaciones.
- Maneja la información de otros dispositivos como: máquinas de suministro de anestesia o ventiladores.
- Mantiene una conexión física a la red del hospital mediante un cable R. 145

#### <span id="page-19-0"></span>**2.2 MySQL**

MySQL es un sistema de administración de bases de datos desarrollado, distribuido y respaldado por Oracle. Se caracteriza por ser el sistema más popular y confiable, de código abierto usado hoy en día. Fue escrito en C y C++, pero su gran adaptación permite interactuar con muchos de los lenguajes más utilizados como PHP, Java y Perl, aparte se puede ejecutar en prácticamente todos los sistemas operativos, como Linux, UNIX y Windows y es un componente importante de la una estructura empresarial de código abierto llamado LAMP. [12]

MySQL es un gestor de bases de datos multihilo y multiusuario, lo que significa que puede ser utilizado por varias personas al mismo tiempo y realizar numerosas consultas a la vez, lo que hace a este gestor sumamente versátil. Se basa en las normas ACID (Atomicidad, Consistencia, Aislamiento y Durabilidad); con la implementación de estas normas podemos asegurar que toda transacción dentro de la base de datos se podrá llevar a cabo de manera segura. [13]

El uso de este sistema provee los siguientes beneficios:

- Alto nivel de respuesta y escalabilidad.
- Chequeo de consumo de recursos en tiempo real.
- Acceso de tipo SQL y NoSQL que contribuye al uso de peticiones complejas.
- Desarrollo independiente, permitiéndole al usuario trabajar desde distintos sistemas operativos.
- Acceso rápido a reportes para la implementación de auditorías.
- $\bullet$  Integración con otros sistemas de administración de bases como PL/SQL.

#### <span id="page-19-1"></span>**2.3 Apache**

Es un desarrollo open-source de un servidor HTTP, lanzado en 1995 que incluye compatibilidad para los sistemas de UNIX y Windows. Provee servicios HTTP con los estándares más actualizados y destaca principalmente por su uso en las configuraciones de tipo LAMP o WAMP. [19]

Su arquitectura es de tipo modular y posee un núcleo y diversos módulos que aportan las funcionalidades necesarias para todo servidor web:

- Comunicaciones seguras
- Reescritura de direcciones
- Conector para enlazar con el servidor Jakarta Tomcat

Así mismo, posee otros módulos que le confieren funcionalidades extra y compatibilidad con las nuevas tecnologías, como:

- Control de tráfico y limitador de ancho de banda
- Páginas dinámicas con: Perl, PHP, Python, REXX Ruby, etc.

#### <span id="page-20-0"></span>**2.4 PHP**

Preprocesador de Hipertexto (PHP) es un lenguaje de código abierto incorporado al servidor, diseñado para el desarrollo web de contenido dinámico y puede ser embebido en HTML. [11] Este lenguaje puede ser usado en casi todos los servidores, sistemas operativos y plataformas de manera gratuita. Es desarrollado por "The PHP Group" y actualmente se encuentra en su versión 7.2.7.

Una de las mayores ventajas de PHP es su extrema simplicidad para el desarrollo de código web al juntarse con el código de marcado HTML. Este lenguaje actúa como filtro para las solicitudes realizadas por el cliente. Además, permite trabajar con estructuras como los mensajes JSON, datos XML o binarios.

Utiliza herramientas como: mensajes POST y GET para controlar la visibilidad de las variables enviadas en las peticiones. Además, permite el envío de los parámetros de manera aislada a las sentencias ejecutadas en la base de datos. Debido a estas propiedades PHP genera una comunicación cliente-servidor eficaz y segura.

Con el amplio desarrollo de la estructura LAMP (Linux, Apache, MySQL y PHP) el uso de este lenguaje se ha diversificado, abarcando más de 200 millones de páginas web y 2.1 millones de servidores hasta el año 2001 [14].

#### <span id="page-21-0"></span>**2.5 PHPMyAdmin**

Es un software libre desarrollado en PHP, para facilitar la administración de las bases MySQL. [18] Al ser un instrumento altamente utilizado en las estructuras LAMP posee gran cantidad de repositorios y una numerosa comunidad de usuarios que generan actualizaciones de manera recurrente.

Se caracteriza por poseer las siguientes propiedades:

- Admite la importación de datos mediante archivos SQL y CSV.
- Administra bases de tipo MySQL y MariaDB.
- Exporta datos tipo CSV, SQL, XML, PDF, Documentos Office y Latex.
- Monitorea conexiones en tiempo real.
- Administra múltiples servidores al mismo tiempo.
- Convierte datos tipo BLOB (Binario) en otros formatos o en descargas automáticas.

#### <span id="page-21-1"></span>**2.6 JSON**

JSON es un formato de texto ligero que sigue la sintaxis de objeto de JavaScript y que se utiliza para el intercambio de datos. Los JSON son estructuras completamente independientes de los lenguajes de programación, pero utiliza convenciones que son usadas con frecuencia en leguajes de programación basados en C, como: C++, C#, Perl, Java, JavaScript, entre otros. [8] Los mensajes JSON están definidos en 2 partes principales:

- Una colección de pares de (llave, valor), la cual en varios lenguajes se podría interpretar como un objeto, estructura, tabla hash, mapa, etc. Esta relación de pares permite realizar las búsquedas de manera más rápida.
- Una lista ordenada de valores, que tiene similitud a las listas, arreglos o vectores en los lenguajes de programación.

Los JSON son utilizados para transmitir datos entre aplicaciones web, ya sea para enviar datos del servidor al cliente o viceversa. Esta estructura de texto tiene varias propiedades a considerar [17]:

- Requieren comillas dobles para las cadenas y los nombres. Las comillas simples no están permitidas.
- No contiene métodos.
- Al ser un formato de texto, admiten el uso de otras estructuras dentro de sus valores como (arreglos).
- En los JSON, las cadenas entre comillas pueden ser utilizadas como propiedades.
- Permiten el envío de grandes cantidades de información de manera organizada.
- Hacen sencillo el uso de datos agrupados jerárquicamente.
- Los pares (llave, valor) están separados por comas.
- Cada llave está seguida por dos puntos (:) y su valor.
- Todo JSON está contenido entre llaves ({ }).

#### <span id="page-22-0"></span>**2.7 Android**

Android es un sistema operativo desarrollado por la empresa Android Inc. y luego adquirido por Google en 2005. Tiene un núcleo basado en Linux de código abierto. Fue diseñado para dispositivos móviles como televisores, teléfonos y relojes inteligentes, entre otros. Se han desarrollado un total de 8 versiones principales desde su lanzamiento. Hasta noviembre de 2017, más del 75% de los teléfonos inteligentes utilizados alrededor del mundo tienen a Android como su sistema operativo. [15]

El sistema operativo Android genera interfaces de usuario que motiva el uso de gestos cotidianos como: barrer, pellizcar o pulsar. Para la emisión de notificaciones se basa en la estimulación de tres sentidos: vista mediante el uso de un led multicolor, oído (tonos) y tacto haciendo uso de vibraciones. Android cuenta con una barra de notificaciones ubicada en la parte superior de los dispositivos, la cual deja en evidencia las emergencias no atendidas de manera inmediata.

Las aplicaciones de Android son desarrolladas principalmente en Java en su propio SDK mediante el IDE de Android Studio, por su facilidad al momento de trabajar con estructuras y objetos, también existen otras herramientas que permiten programar en C, C++ o Kotlin.

Hasta el primer trimestre de 2018 la tienda de aplicaciones de Google registra la mayor cantidad de aplicativos disponibles para descarga con 3.6 millones. [16] Por ello y debido a la gran disponibilidad del sistema operativo en nuestro país y el mundo, se decidió desarrollar el aplicativo de este proyecto en Android.

#### <span id="page-23-0"></span>**2.8 Android Studio**

Android Studio es un entorno de desarrollo integrado oficial de Google para la elaboración de aplicaciones, basado en el software IntelliJ IDEA. [10] Este IDE permite crear aplicaciones de forma rápida y de gran calidad gracias a las diferentes herramientas de edición, depuración. Posee una interfaz gráfica con gran cantidad de elementos embebidos que facilitan el diseño del aplicativo. Para aumentar la productividad a la hora de compilar las aplicaciones, Android Studio ofrece lo siguiente:

- Los proyectos utilizan Gradle que ofrece una flexibilidad al generar APKs para diferentes dispositivos.
- Un entorno unificado para desarrollar aplicaciones en cualquier versión de Android.
- Compatibilidad con NDK y C++.
- Herramientas Lint para la detección de problemas.
- Editor de lavouts.
- Analizador de APKs.

#### <span id="page-23-1"></span>**2.9 Adobe Photoshop**

Photoshop es un programa especializado en la edición y retoques de gráficos y/o fotografías. Es uno de los programas más usados hoy en día por los diseñadores web, gráficos, fotógrafos profesionales, entre otros.

Este programa incluye una amplia selección de herramientas para realizar ediciones leves como retoques en fotografías o ediciones más detallas. En Photoshop también se pueden diseñar imágenes desde cero, por lo que muchas empresas usan esta herramienta para crea sus logotipos, marcas de aguas o firmas las cuales usan en sus imágenes para evitar plagios. [7]

Adobe Photoshop permite guardar los archivos en los siguientes formatos: PostScript, EPS, DCS, BMP, GIF, JPEG, PICT, PIFF, PNG, PDF, IFF, PCX, RAW, TGA, Scitex CT, Filmstrip, FlashPix, entre otros.

#### <span id="page-24-0"></span>**2.10 Adobe Illustrator**

Es un programa orientado al dibujo vectorial y al diseño de elementos gráficos. Esta herramienta suele ser usada en el diseño editorial, dibujo profesional, maquetación web, gráficos para móviles, interfaces web o diseños cinematográficos. [6]

#### <span id="page-24-1"></span>**2.11 Teoría del color**

La teoría del color es un grupo de reglas básicas en la mezcla de percepción de colores con el fin de conseguir un efecto deseado. Para el desarrollo de estas reglas se hace referencia a las enseñanzas de la antigua Academia Francesa de Pintura. [20]

Los colores pueden transmitir sensaciones, estados de ánimo dependiendo del ambiente donde se vive o de experiencias personales. Por este motivo cuando se elige un color para algún diseño o trabajo se debe tener en cuenta que puede transmitir cada color.

Las características principales de los colores son:

- Tono: se refiere al color en sí mismo y se puede aseverar que existen los tonos cálidos y fríos.
- Saturación: se refiere a la pureza del color, mientras más puro mayor nivel de saturación posee y a su vez una menor mezcla con el gris.
- Brillantez: es la cantidad de luz emitida o reflejada por una superficie.

Percepciones que brindan los colores [5]:

- Blanco: igualdad o unidad.
- Negro: elegancia.
- Rojo: usado para llamar la atención.
- Azul: frescura o calma.

## **CAPITULO 3**

## <span id="page-25-0"></span>**3. METODOLOGÍA**

El sistema está definido por tres módulos distribuidos tal como se muestra en la figura 3.1:

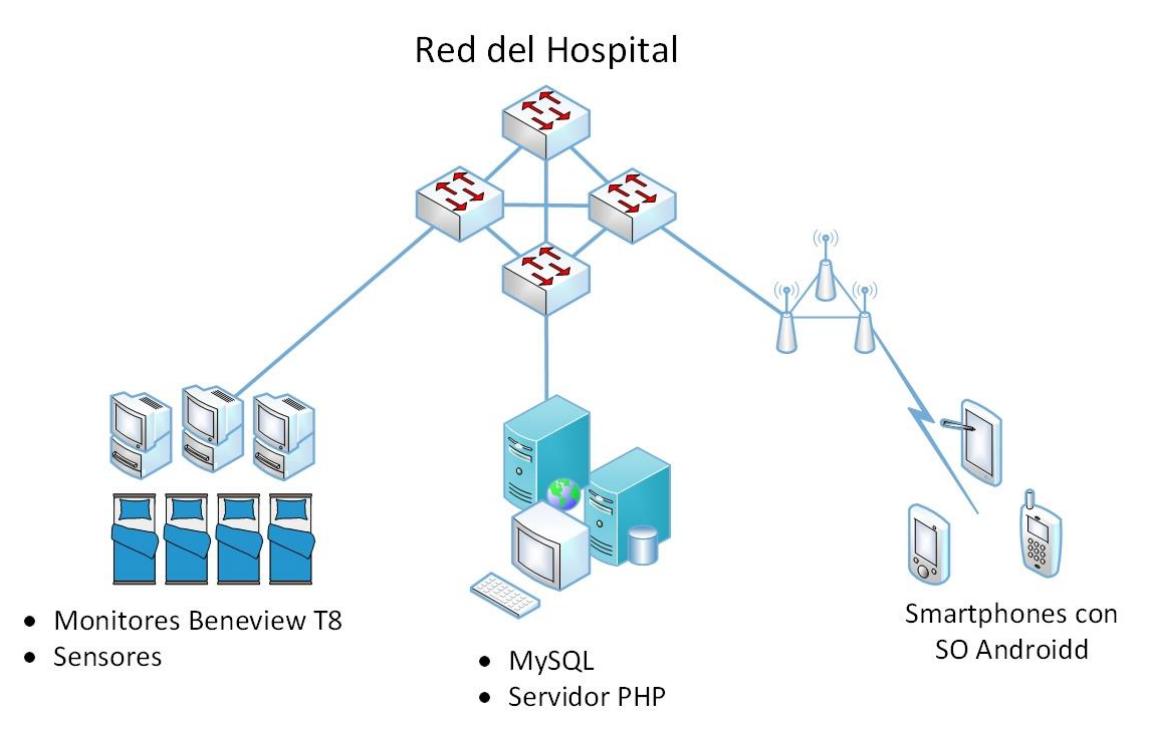

**Figura 3.1: Diagrama del sistema de asistencia médica inmediata.**

#### <span id="page-25-2"></span><span id="page-25-1"></span>**3.1 Servidor PHP**

Permite administrar scripts que se ejecutarán cuando la aplicación envíe un requerimiento, estos son de dos tipos: obtención de signos vitales y búsqueda de alarmas generadas.

Para proteger la integridad de los datos y aumentar la confiabilidad de la comunicación entre el servidor y la base, todos los querys que se ejecutan dentro de la base de datos envían de manera aislada los parámetros que brinda la aplicación móvil.

Existe un total de 5 scripts diferentes dentro del servidor, cada uno con un propósito singular. De igual manera, por mantener estándares de seguridad el archivo que regula la configuración y la conectividad a la base, no es accesible de manera remota.

#### <span id="page-26-0"></span>**3.2 Aplicación móvil**

Realizada para el sistema operativo de Android debido a que es el SO de código abierto más popular en la actualidad. Se utilizó el IDE de Android Studio para crear la aplicación móvil, dado que cuenta con las librerías necesarias para interactuar directamente con las funciones de los smartphones y ofrece un ambiente gráfico e interactivo para diseñar las ventanas con una mayor facilidad.

Las herramientas gráficas de Adobe proporcionan herramientas gráficas para crear o modificar fondos, botones e iconos más llamativos.

Los conceptos de la teoría del color contribuyen en el diseño de la aplicación para generar la reacción adecuada en los usuarios al ver las ventanas o los botones. El color rojo expresará la emergencia del paciente.

Para la comunicación con el servidor PHP, el aplicativo usa mensajes JSON, mediante métodos de tipo POST/GET. También brinda acceso rápido y eficaz al momento de manejar abundante información.

Dentro del aplicativo se realizan diferentes tipos de requerimientos al servidor, los principales son:

- Login: verifica las credenciales de los usuarios y sus roles antes de acceder al aplicativo.
- Alarma: chequea la existencia de alarmas activas dentro de la base de datos cada 3 segundos. En caso de encontrar un registro activo de alarma, se genera una notificación indicando todos los sectores donde se han presentado emergencias.

Las notificaciones proporcionan una alerta vibratoria, sonora, visual, y la información mostrada se agrupa por sector. Estas se generan inclusive cuando el aplicativo está cerrado. Sólo existen dos maneras que impiden la generación de notificaciones: cerrar sesión en el aplicativo o que la alarma pase a ser registrada como "Atendida" dentro de la base de datos. Desde la notificación, los usuarios podrán acceder de manera rápida a visualizar los sectores en emergencia (color rojo).

La alarma es notificada al usuario dependiendo del rol asignado. El doctor jefe del área de la UCI recibe la alarma 15 minutos después de que ocurrió la emergencia, los médicos supervisores de cada sector la reciben con 10 minutos de retardo y los médicos tratantes de la UCI son notificados en el momento en que la alarma es generada. Las emergencias encontradas se guardan en la base interna indicando el sector y la cama a la que pertenecen.

 Datos del paciente: chequea los valores actuales de los parámetros fisiológicos de la cama y el sector indicados. Los datos son obtenidos directamente de la base generada por el monitor BeneView T8. Este requerimiento se genera de manera constante en intervalos de 1 segundo mientras el usuario se encuentre en la ventana de visualización de parámetros.

La aplicación posee una base de datos interna que mantiene los datos del usuario como: nombre, apellido y rol. A su vez, se utiliza para registrar cuales sectores y camas están sufriendo una emergencia. En ninguna circunstancia se mantienen guardados los datos críticos como los valores de los parámetros o las contraseñas de los usuarios dentro del aplicativo. Al finalizar la sesión todos los datos almacenados en la memoria interna del celular correspondientes al aplicativo son borrados.

#### <span id="page-27-0"></span>**3.3 Sistema Interno de la UCI**

Los monitores BeneView T8 se encargan de obtener todos los parámetros que el doctor requiera del paciente mediante los diversos sensores que posee.

Todos los datos recolectados son enviados a través de la red interna del hospital para ser almacenados en el servidor de MySQL, en una base de datos prefabricada por la empresa "Mindray Medical International".

En caso de generarse una emergencia se graba el registro en la base de datos en el momento, notificando: el paciente, el momento en que se generó la emergencia y si ha sido atendida o no por el personal médico.

Debido a la falta de acceso a la base de datos del proveedor de los monitores se hizo una copia de la estructura para insertar datos que simulen el ambiente del hospital

# **CAPÍTULO 4**

## <span id="page-29-0"></span>**4. PRUEBAS Y RESULTADOS**

### <span id="page-29-1"></span>**4.1 Plan de pruebas**

**Objetivos** 

- Calcular el tiempo promedio de generación de notificaciones de emergencia.
- Calcular el consumo máximo de ancho de banda del aplicativo.
- Calcular el consumo mínimo de ancho de banda del aplicativo cuando se encuentra como servicio en segundo plano.

#### Plantilla

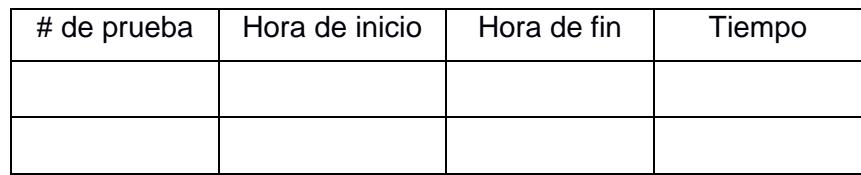

#### **Materiales**

- Cronómetros (2).
- Teléfonos móviles (2).
- Aplicativo móvil de alarma.
- Aplicativo móvil de generación de sucesos.

Tiempo estimado: 30 – 45 minutos.

Número de participantes: 2.

Proceso de pruebas de notificación

- 1. Seleccionar dos teléfonos móviles.
- 2. Instalar el aplicativo de generación de emergencias en el móvil #1 (MOV1) y el aplicativo de respuesta inmediata en el móvil #2 (MOV2).
- 3. Generar una emergencia desde el aplicativo móvil del MOV1 y tomar el tiempo.
- 4. Cuando la notificación haya sido generada en el MOV2, detener el cronometro.
- 5. Registrar los datos en la plantilla.
- 6. Repetir el proceso 15 veces.

Proceso de pruebas de ancho de banda máximo

- 1. Seleccionar un teléfono móvil.
- 2. Instalar el aplicativo de respuesta inmediata, registrar el último valor de consumo de datos.
- 3. Iniciar sesión y acceder a la actividad de consulta de parámetros del paciente, tomar el tiempo.
- 4. En el momento que el cronómetro calcule 20 segundos detener la prueba y verificar el nuevo valor que marca el consumo de datos.
- 5. Registrar los datos en la plantilla.
- 6. Repetir el proceso 15 veces.

Proceso de pruebas de ancho de banda máximo

- 1. Seleccionar un teléfono móvil.
- 2. Instalar el aplicativo de respuesta inmediata, registrar el último valor de consumo de datos.
- 3. Iniciar sesión, cerrar el aplicativo verificando que se mantiene en actividad el servicio en segundo plano y tomar el tiempo.
- 4. En el momento que el cronómetro calcule 20 segundos detener la prueba y verificar el nuevo valor que marca el consumo de datos.
- 5. Registrar los datos en la plantilla.
- 6. Repetir el proceso 15 veces.

Consideraciones

- Indicativos de alarma: led de estado color rojo, emisión de alarma sonora, generación de notificación.
- Indicativo de servicio en segundo plano activo: notificación permanente de ejecución.

#### <span id="page-31-0"></span>**4.2 Resultados**

Se realizaron varias pruebas para determinar la calidad del sistema desarrollado. Entre ellas, se cronometró el tiempo entre la generación de una emergencia en la base de datos y la notificación en el aplicativo, cuyos resultados se pueden verificar en la figura 4.1. Se pudo notar que las primeras pruebas la reacción está entre los 4 a 7 segundos, y luego de 10 pruebas el tiempo se estabiliza a alrededor de 3 segundos.

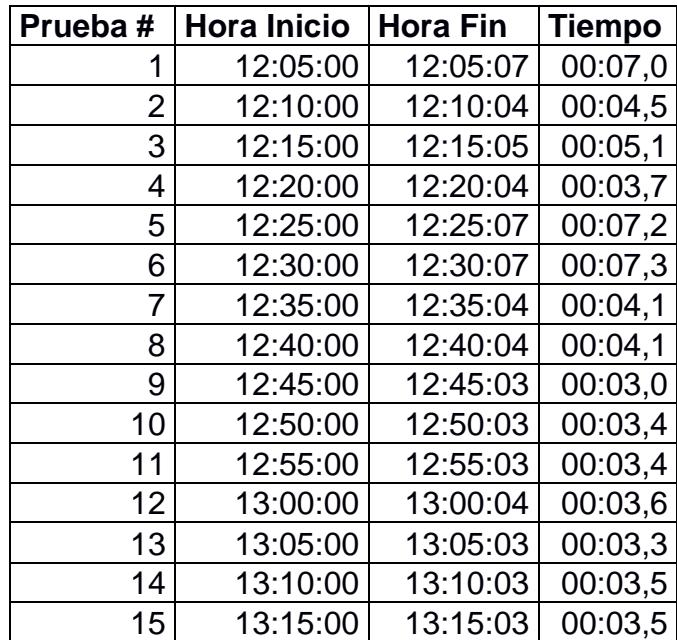

**Tabla 4.1: Pruebas de tiempo entre la emergencia** 

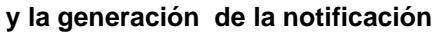

<span id="page-31-2"></span>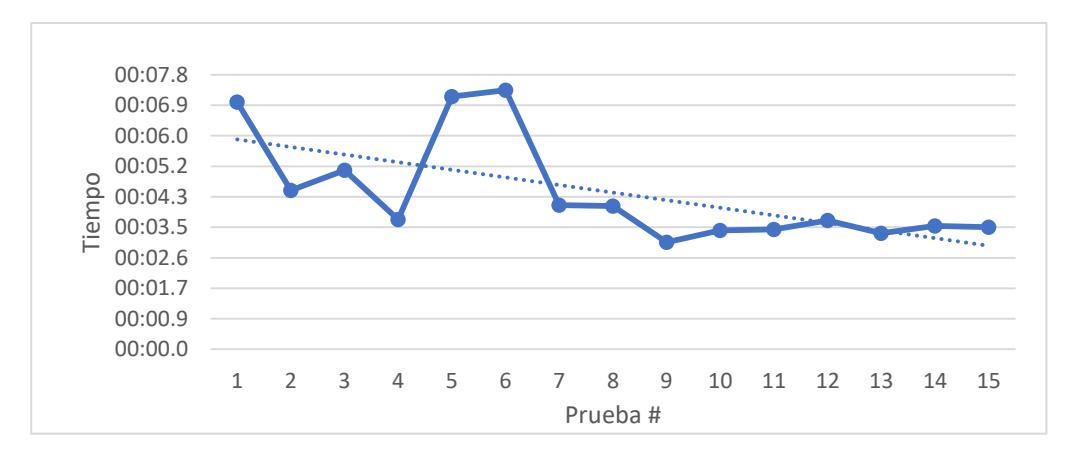

**Figura 4.1: Pruebas del tiempo total entre la alerta de emergencia y generación de notificación**

<span id="page-31-1"></span>Se ejecutaron pruebas de memoria, donde se midió el consumo de datos móviles durante 20 segundos de ejecución manteniendo la ventana de parámetros abierta, debido a que es la que consume más recursos en el aplicativo al verificar constantemente los 10 distintos signos vitales del paciente al mismo tiempo. En la figura 4.2 se muestra el cambio del consumo en 15 pruebas. Se puede notar que el consumo máximo promedio es de 2.11 Kb/s.

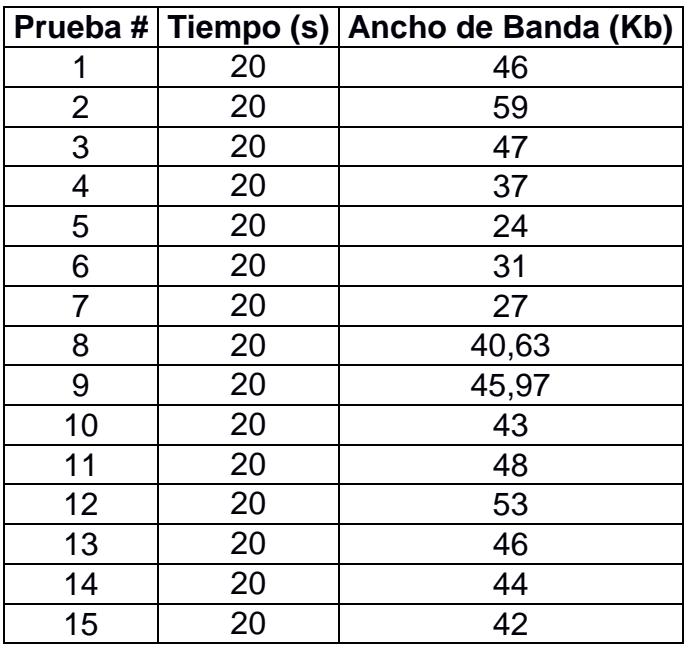

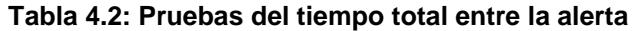

<span id="page-32-1"></span>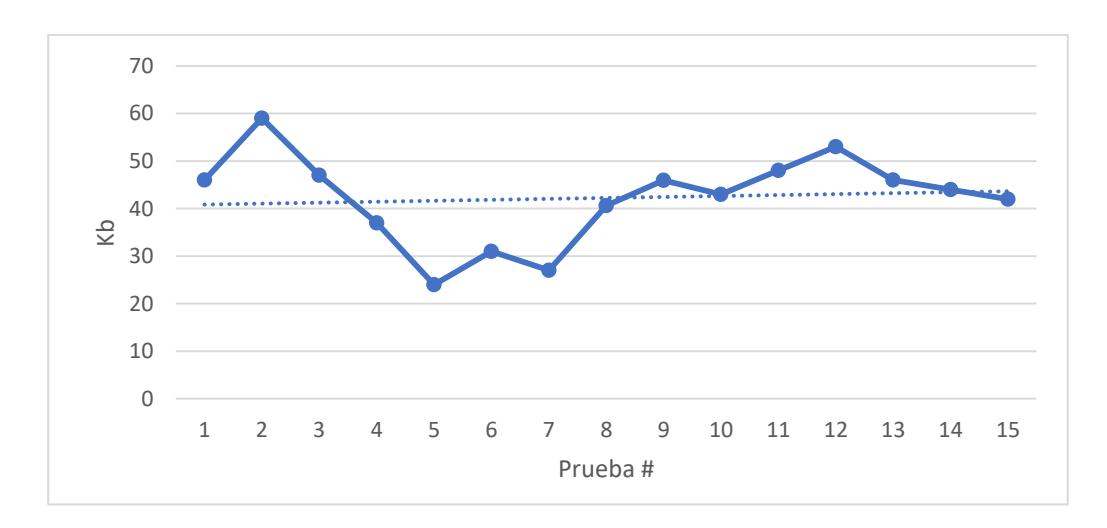

#### **de emergencia y generación de notificación**

<span id="page-32-0"></span>**Figura 4.2: Pruebas del consumo de ancho de banda de la presentación de parámetros en tiempo real.**

En otro experimento se registró el consumo de la aplicación se encuentra en segundo plano. La figura 4.3 muestra los valores de 15 pruebas realizadas. Se puede observar que el consumo de datos móviles promedio es de 0.51 Kb/s con una tendencia a la baja.

|                | Prueba # Tiempo (s) | Ancho de Banda (Kb) |
|----------------|---------------------|---------------------|
| 1              | 20                  | 12                  |
| $\overline{2}$ | 20                  | 14                  |
| 3              | 20                  | 10                  |
| 4              | 20                  | 13                  |
| 5              | 20                  | 10                  |
| 6              | 20                  | 7                   |
| 7              | 20                  |                     |
| 8              | 20                  | 8                   |
| 9              | 20                  | 9                   |
| 10             | 20                  | 11                  |
| 11             | 20                  | 12                  |
| 12             | 20                  | 8                   |
| 13             | 20                  | 6                   |
| 14             | 20                  | 8                   |
| 15             | 20                  | 9                   |

**Tabla 4.3: Pruebas del consumo de ancho de banda** 

**del servicio de generación de notificaciones**

<span id="page-33-1"></span>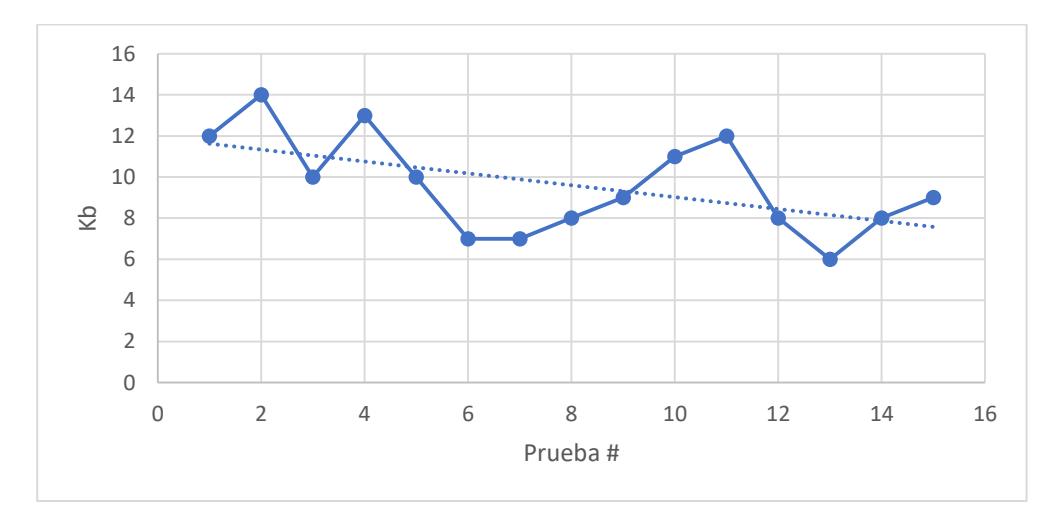

<span id="page-33-0"></span>**Figura 4.3: Pruebas del consumo de ancho de banda del servicio de generación de notificaciones**

<span id="page-34-0"></span>Con los resultados de estas pruebas se puede concluir que el aplicativo tiene un bajo consumo de ancho de banda, lo que evitara que se sature la red en caso de que varios médicos se conecten al mismo tiempo. Así mismo, los tiempos de generación pueden disminuir al implementar el sistema en una red real, con servidores que cuenten con más recursos.

## **CAPÍTULO 5**

### <span id="page-34-1"></span>**5. CONCLUSIONES Y RECOMENDACIONES**

#### <span id="page-34-2"></span>**5.1 Conclusiones**

El sistema de respuesta inmediata obtiene los valores de los signos vitales guardados en el servidor MySQL, facilitando el monitoreo de los pacientes a distancia.

Las notificaciones de alarmas reducen el tiempo de respuesta de los médicos ante las emergencias y por ende el tiempo de estabilización del paciente.

La base de datos para usuarios proporciona un método sencillo de control para el acceso al aplicativo. Del mismo modo, permite generar alarmas jerárquicas relacionadas al rol de cada usuario.

#### <span id="page-34-3"></span>**5.2 Recomendaciones**

Realizar evaluaciones mensuales del aplicativo para comprobar su funcionamiento y el nivel de aceptación del personal médico.

Añadir funcionalidades al aplicativo, como el cálculo de relaciones entre parámetros.

Conseguir la conexión base de datos de los equipos BeneView para realizar los procedimientos con registros reales.

Reducir el tiempo de generación de notificaciones de emergencia.

#### <span id="page-35-0"></span>**REFERENCIAS**

- [1] E. J. Gordon Zamora, D. A. Masaquiza Moyolema, F. A. Gallegos Moreno y E. R. Mayorga Gutiérrez, «La infección nosocomial. Un reto en las unidades de cuidados intensivos,» Ambato, 2018.
- [2] J. Binta Alam y S. Banu, «Real Time Patient Monitoring System based on,» Dhaka, Bangladesh, 2017.
- [3] J. Reichel, «Submission IoT: ICU Application».
- [4] D. Dziak, B. Jachimczyk y W. J. Kulesza, «IoT-Based Information System for Healthcare,» Wenbing Zhao, Sweden, 2017.
- [5] Consultora Tecnolóxica Unayta, «Teoría del Color,» 18 03 2016. [En línea]. Available: https://unayta.es/teoria-del-color/. [Último acceso: 05 07 2018].
- [6] Roberto, «Esdima,» 23 02 2017. [En línea]. Available: https://esdima.com/paraque-se-usa-illustrator/. [Último acceso: 29 08 2018].
- [7] Pablo, «Para qué sirven,» 05 10 2014. [En línea]. Available: https://paraquesirven.com/para-que-sirve-photoshop/. [Último acceso: 20 08 2018].
- [8] ECMA Internacional, «JSON Org,» 05 12 2017. [En línea]. Available: https://www.json.org/. [Último acceso: 05 08 2018].
- [9] SOMA Technology Inc., «somatechnology,» 10 03 2017. [En línea]. Available: https://www.somatechnology.com/pdfFiles/Mindray-BeneView-T8.pdf. [Último acceso: 12 08 2018].
- [10] Google, «Android Developer,» 25 04 2018. [En línea]. Available: https://developer.android.com/studio/intro/?hl=es-419. [Último acceso: 05 07 2018].
- [11] The PHP Group, «PHP.net,» 12 12 2001. [En línea]. Available: http://php.net/manual/es/intro-whatis.php. [Último acceso: 15 07 2018].
- [12] Esepe Studio, «Esepe Studio,» 16 08 2005. [En línea]. Available: http://www.esepestudio.com/noticias/que-es-mysql. [Último acceso: 25 07 2018].
- [13] Oracle,  $\blacksquare$  «Oracle, » [En línea]. Available: http://www.oracle.com/technetwork/database/mysql/index.html. [Último acceso: 29 08 2018].
- [14] A. Ide, «Netcraft,» 31 01 2013. [En línea]. Available: https://news.netcraft.com/archives/2013/01/31/php-just-grows-grows.html. [Último acceso: 20 08 2018].
- [15] B. v. d. Wielen, «Newzoo,» 17 01 2018. [En línea]. Available: https://newzoo.com/insights/articles/insights-into-the-2-3-billion-androidsmartphones-in-use-around-the-world/. [Último acceso: 15 08 2018].
- [16] «Statista,» 01 05 2018. [En línea]. Available: https://www.statista.com/statistics/276623/number-of-apps-available-in-leadingapp-stores/. [Último acceso: 10 08 2018].
- [17] Mozilla, «MDN Web Docs,» [En línea]. Available: https://developer.mozilla.org/es/docs/Learn/JavaScript/Objects/JSON. [Último acceso: 11 08 2018].
- [18] «PHP My Admin,» Software Freedom Conservancy, [En línea]. Available: https://www.phpmyadmin.net/. [Último acceso: 25 07 2018].
- [19] Apache Software Foundation, «Apache HTTP Server Project,» 16 07 2018. [En línea]. Available: https://httpd.apache.org/. [Último acceso: 15 08 2018].
- [20] L. Moreno, «Desarrollo Web,» 14 05 2004. [En línea]. Available: https://desarrolloweb.com/articulos/1503.php. [Último acceso: 29 08 2018].

## <span id="page-37-0"></span>**ANEXOS**

### **TÉCNICA LLUVIA DE IDEAS**

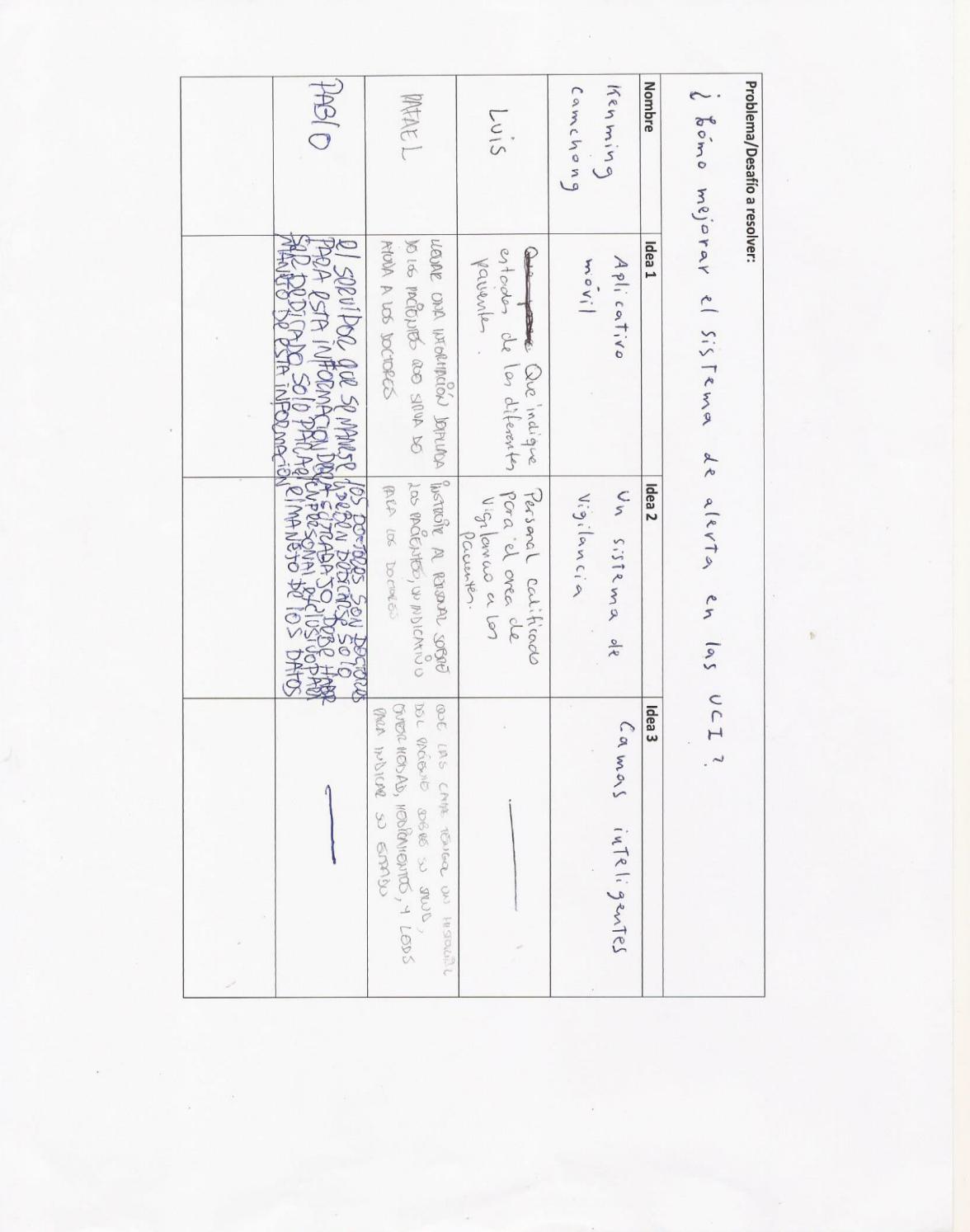

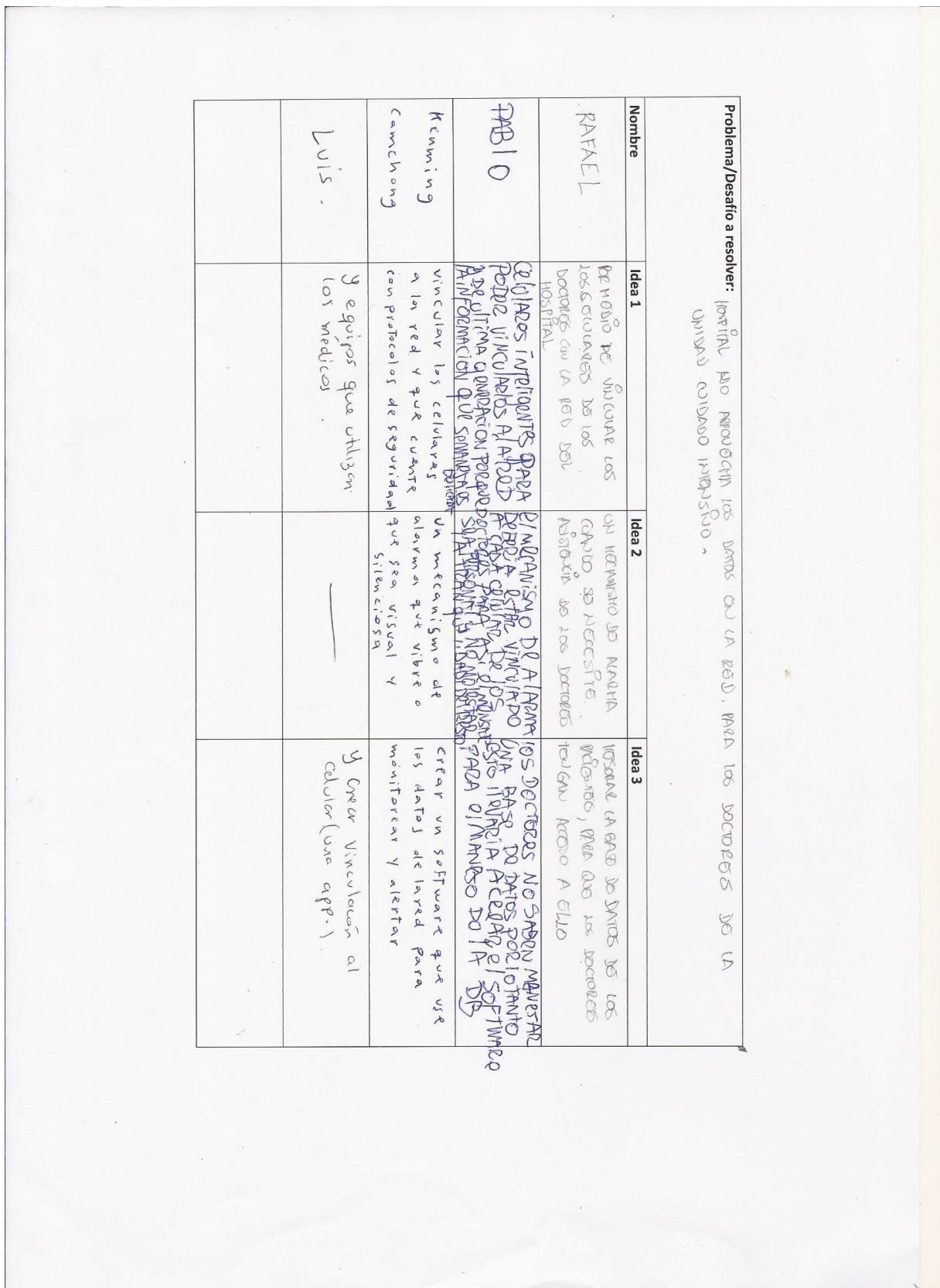

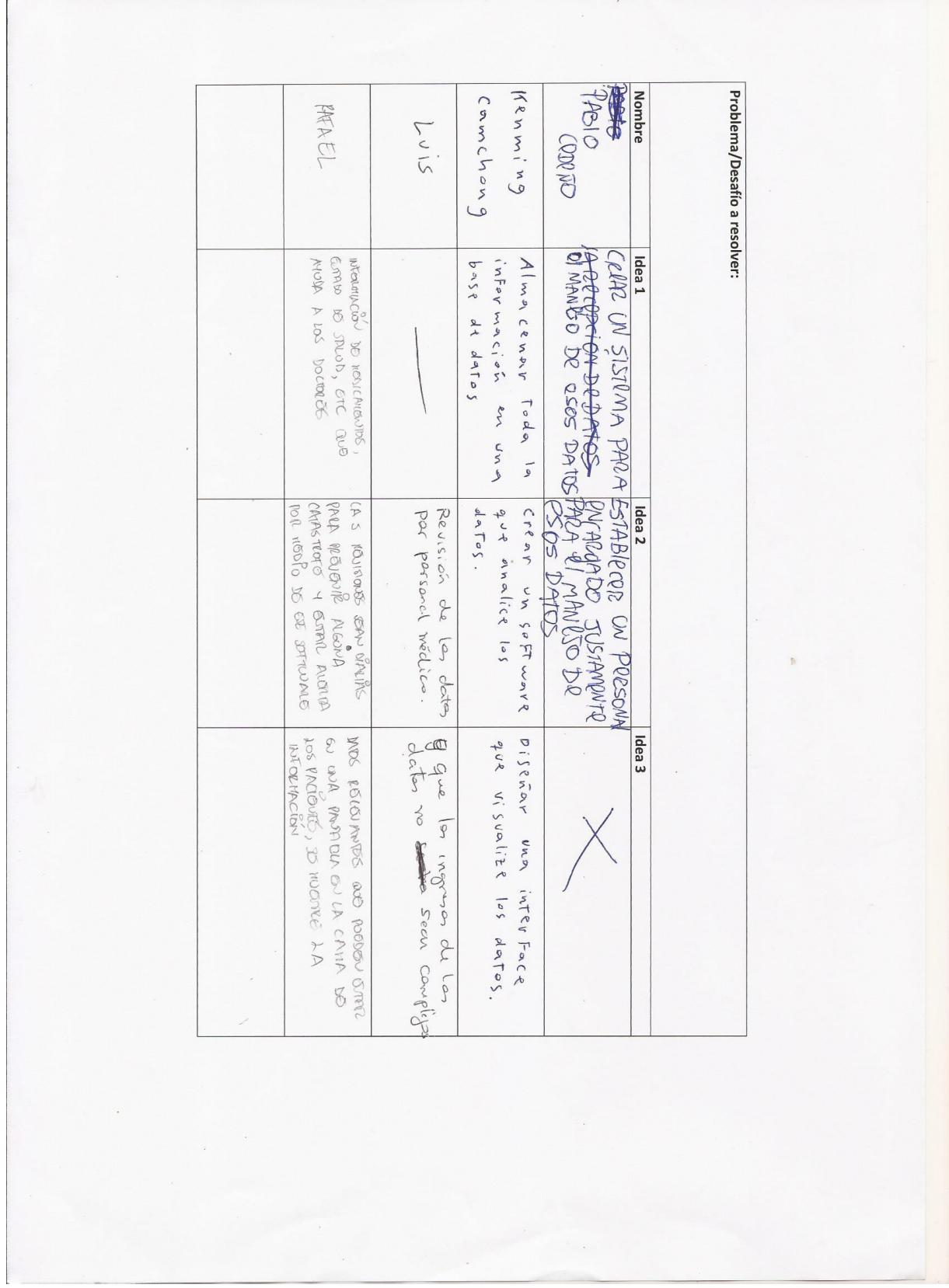

F

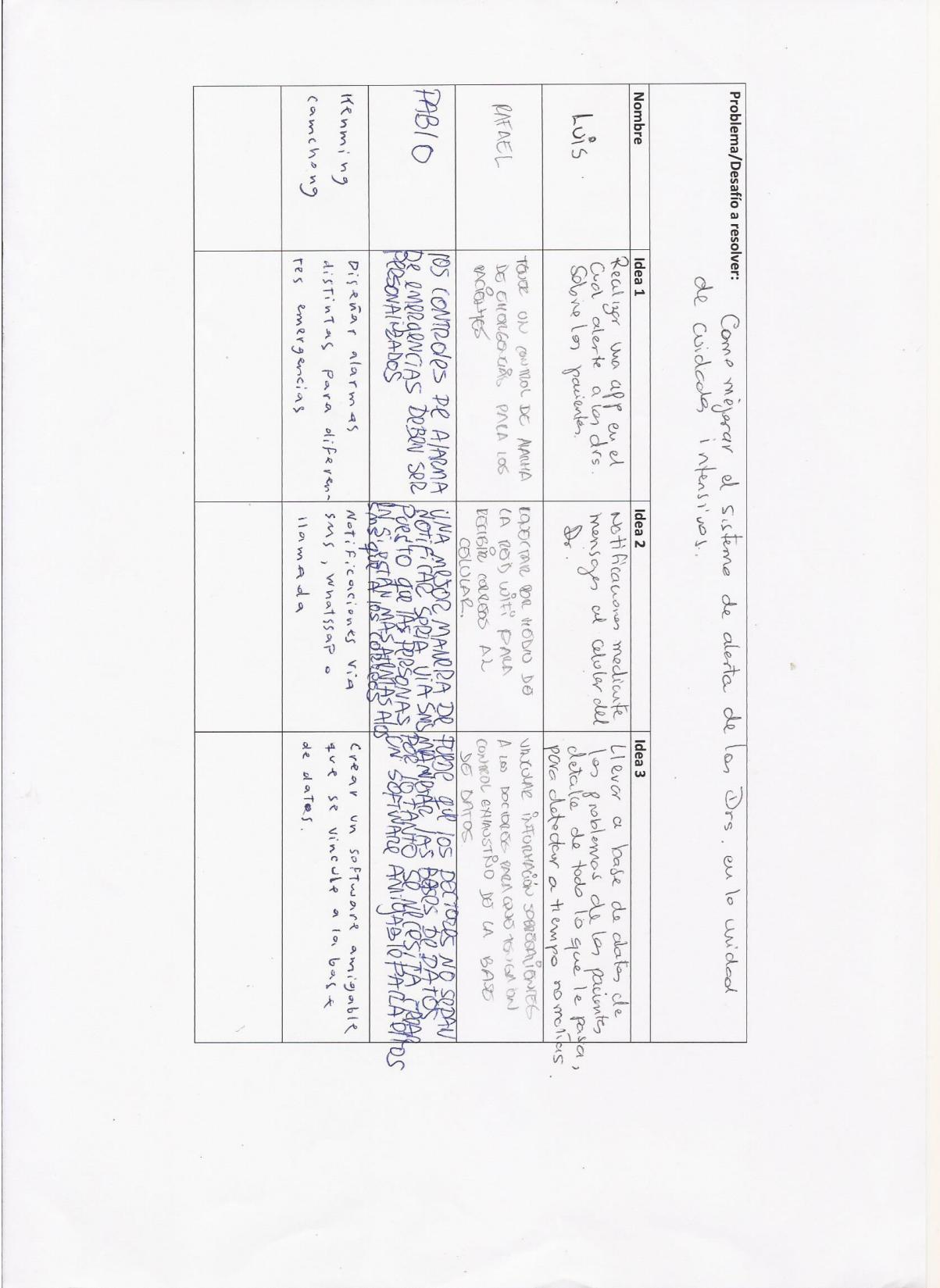

#### **VENTANAS DE LA APLICACIÓN**

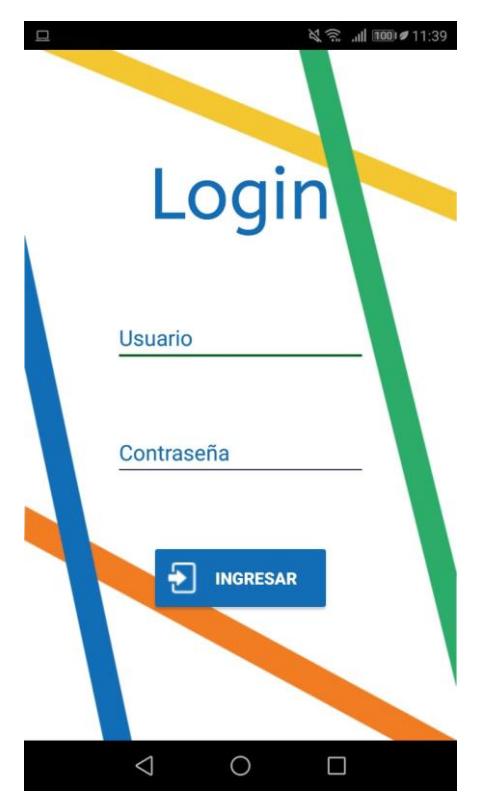

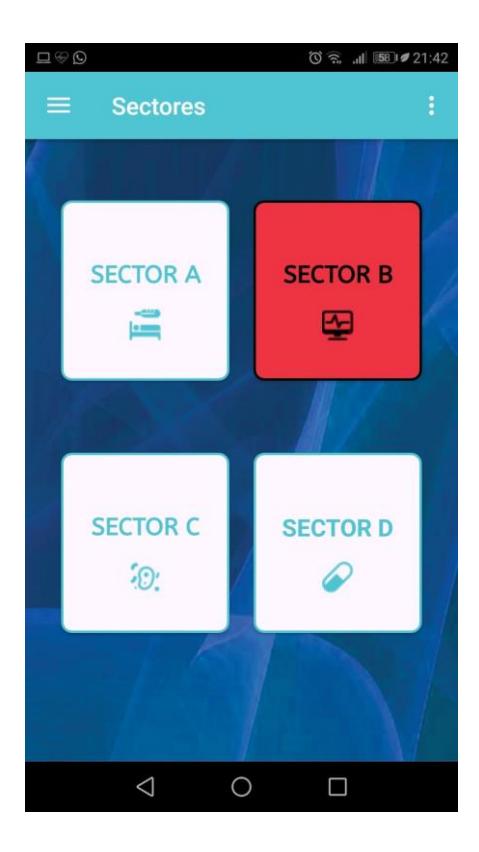

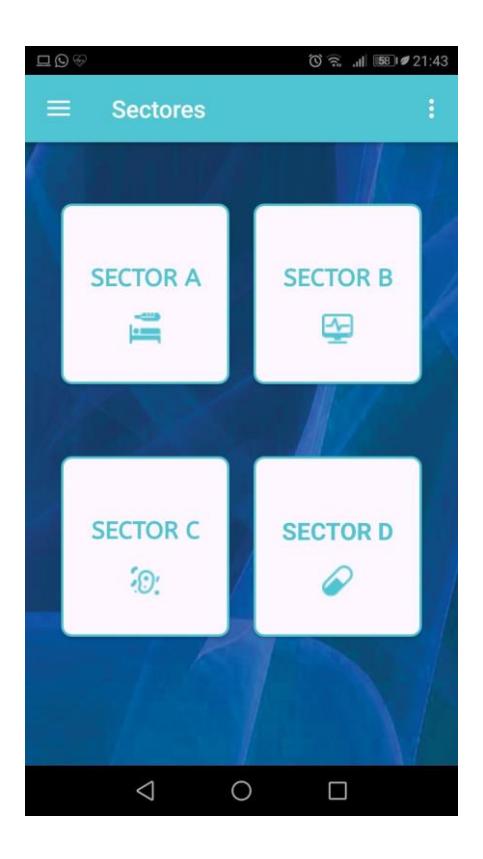

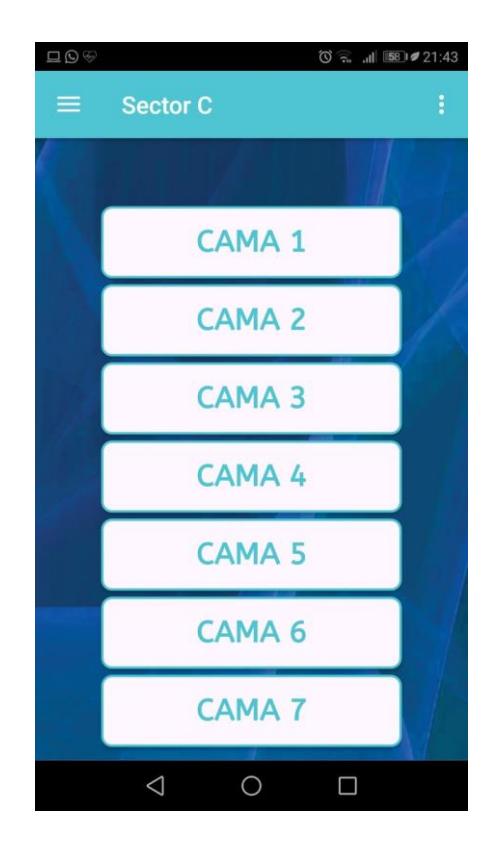

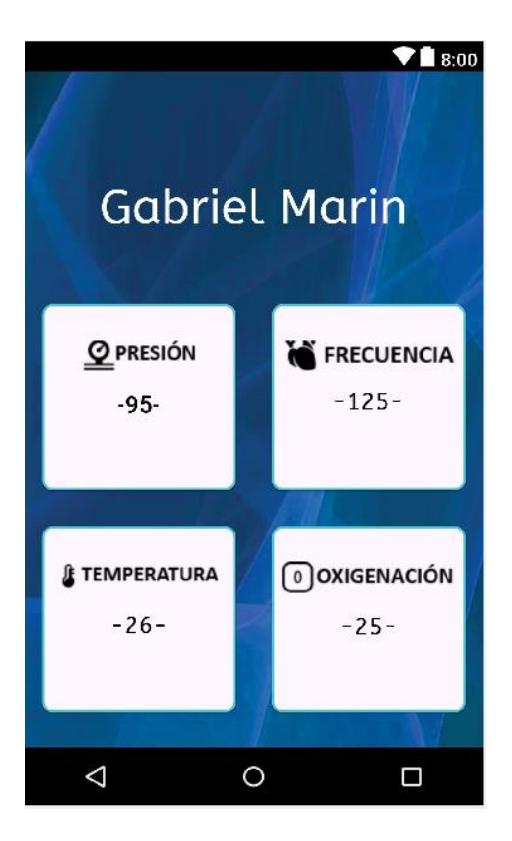

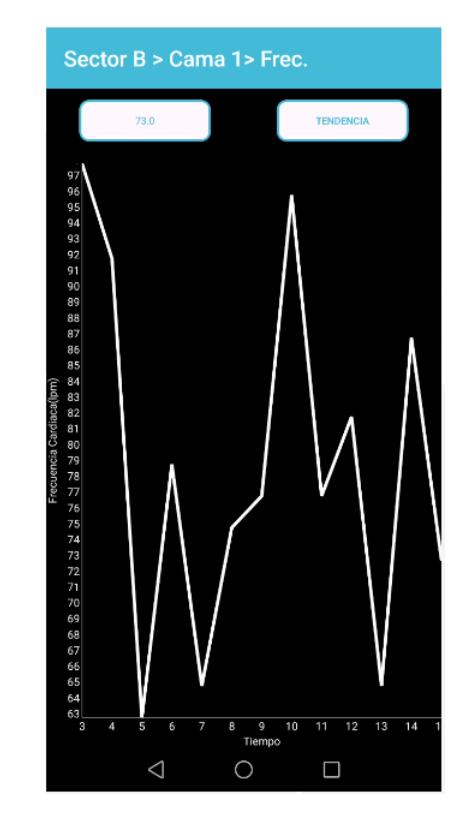

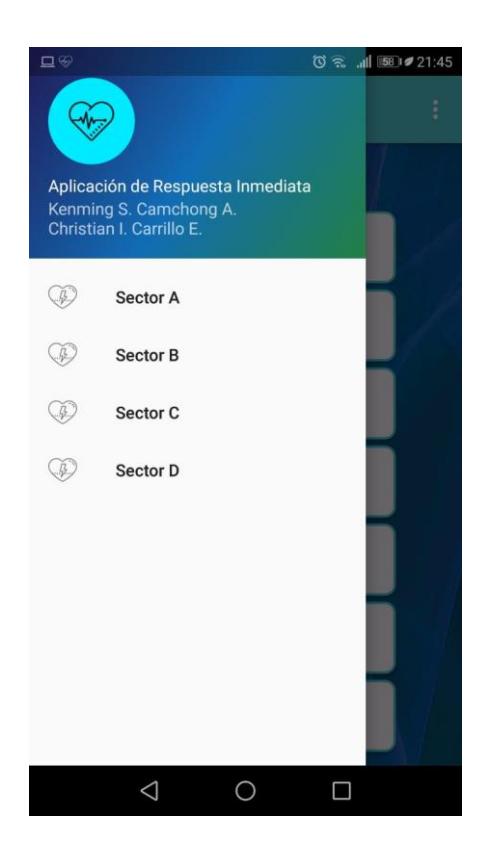

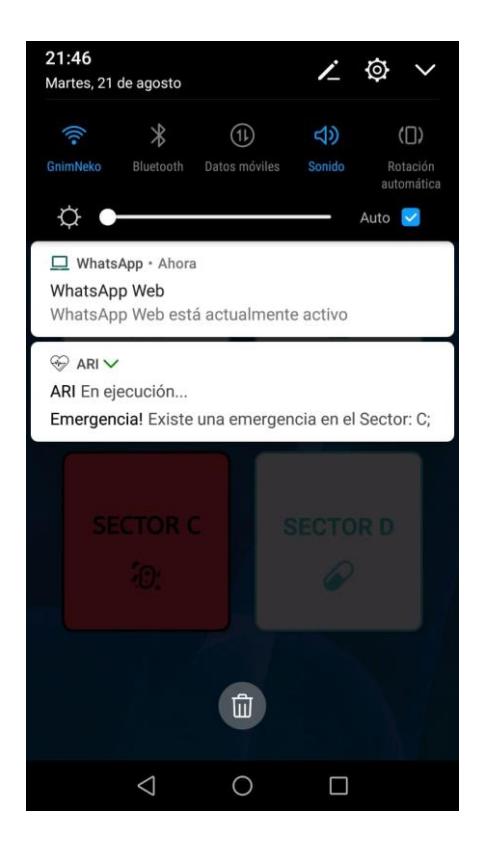

#### **CARTA DE APROBACÓN**

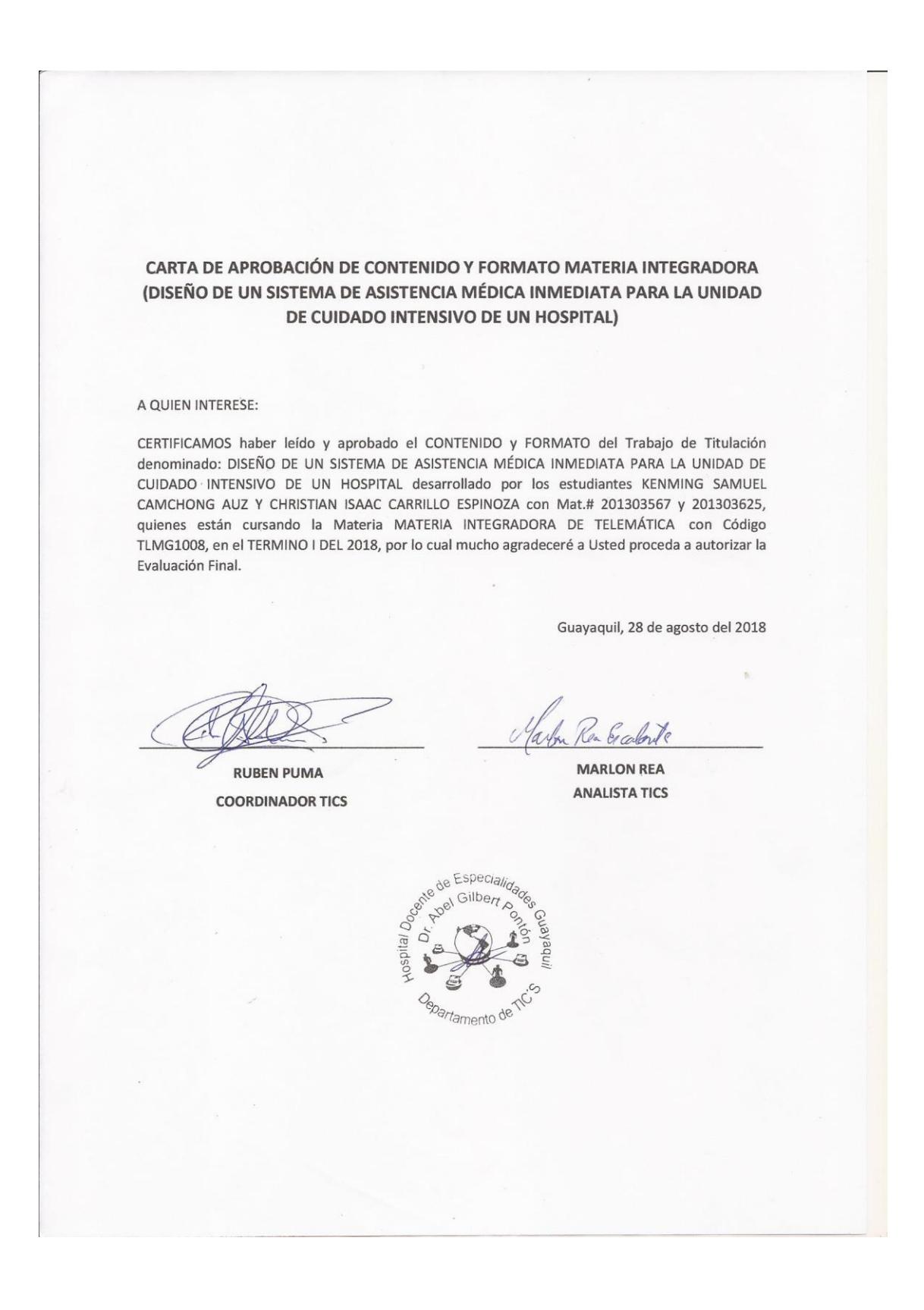

### **VALORACIÓN DEL PROTOTIPO FINAL**

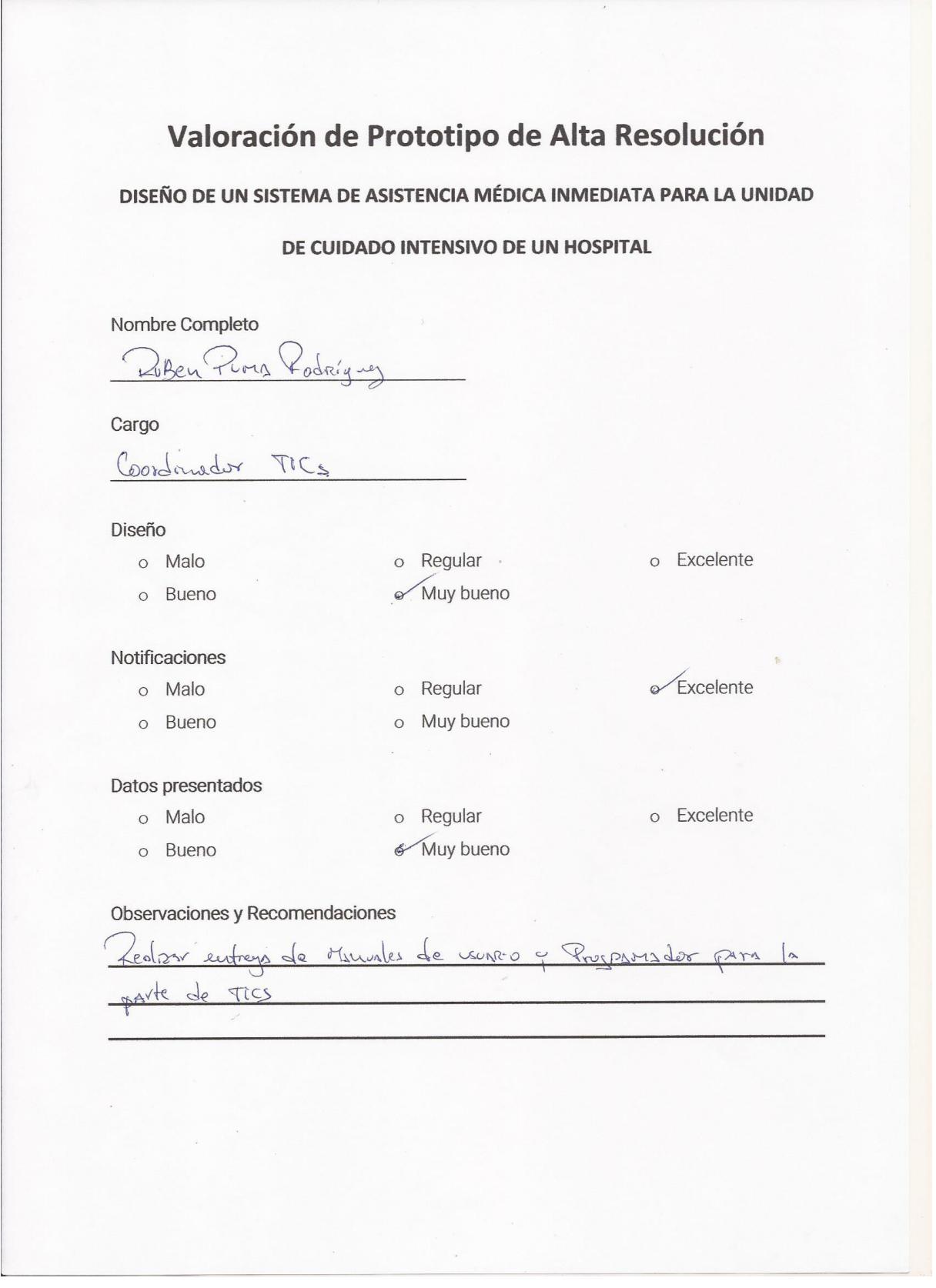

## Valoración de Prototipo de Alta Resolución

#### DISEÑO DE UN SISTEMA DE ASISTENCIA MÉDICA INMEDIATA PARA LA UNIDAD

#### DE CUIDADO INTENSIVO DE UN HOSPITAL

Nombre Completo

Marlon Alfredo Rea Escalente

#### Diseño

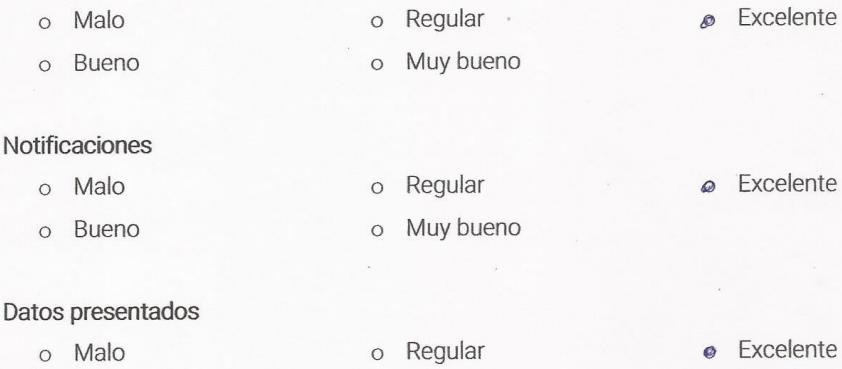

o Muy bueno

Observaciones y Recomendaciones

o Bueno

## Valoración de Prototipo de Alta Resolución

#### DISEÑO DE UN SISTEMA DE ASISTENCIA MÉDICA INMEDIATA PARA LA UNIDAD

DE CUIDADO INTENSIVO DE UN HOSPITAL

Nombre Completo

Edison Alberto De la Cry Ruiz

Cargo

Arralista de Tics

#### Diseño

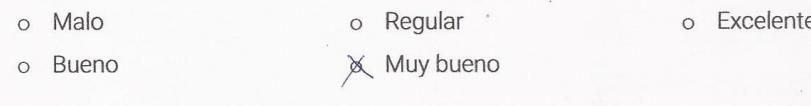

Notificaciones

o Malo

o Bueno

o Regular

o Muy bueno

 $\chi$  Excelente

o Excelente

#### Datos presentados

o Malo

o Bueno

o Regular × Muy bueno

Observaciones y Recomendaciones